# **Distribution EOLE - Scénario #34279**

# **Erreurs après redémarrage d'un AmonEcole 2.8.1 avec l'authentification proxy désactivée**

09/06/2022 17:56 - Joël Cuissinat

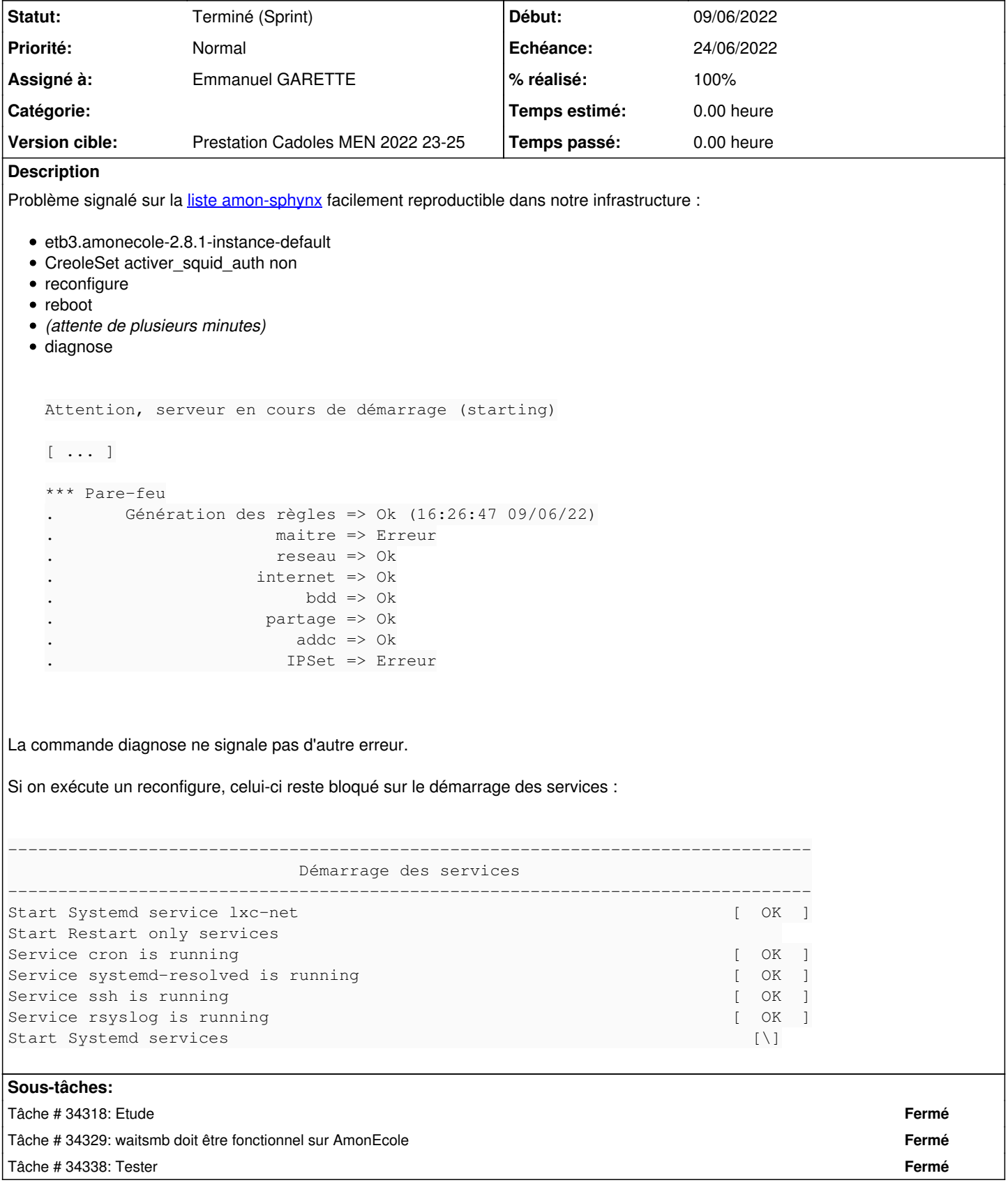

# **Historique**

**#1 - 09/06/2022 18:36 - Joël Cuissinat**

*- Description mis à jour*

#### **#2 - 13/06/2022 17:10 - Celine Rappeneau**

*- Version cible mis à Prestation Cadoles MEN 2022 23-25*

## **#3 - 15/06/2022 09:44 - Joël Cuissinat**

- *Tracker changé de Demande à Scénario*
- *Echéance mis à 24/06/2022*
- *Release mis à EOLE 2.8.1*
- *Points de scénarios mis à 1.0*

#### **#4 - 16/06/2022 17:06 - Emmanuel GARETTE**

*- Assigné à mis à Emmanuel GARETTE*

#### **#5 - 23/06/2022 10:25 - Ludwig Seys**

*- Statut changé de Nouveau à Résolu*

## **#6 - 24/06/2022 15:58 - Joël Cuissinat**

*- Statut changé de Résolu à Terminé (Sprint)*